## SKP Import For Solid Edge For PC 2022 [New]

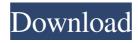

## SKP Import For Solid Edge Crack+ Free Download [Updated-2022]

The main purpose of SKP Import for Solid Edge is to use polygon mesh data stored in SketchUp file format (.skp) as solid model in Solid Edge. The easy-to-use UI of SKP Import for Solid Edge does all the import/conversion for you. It reads the Polygon mesh data (which is stored as a set of triangles/quads) and automatically does the following: Reads mesh data as a solids model. Converts quadrilateral surface to triangle surfaces. If the polygon mesh is closed, then a closed body feature will be created for that solids model. If the polygon mesh is open, then an open surface will be created. If the polygon mesh contains a quadrilateral body section that is not bounded by a closed boundary surface, then that section of mesh will be cut and the resulting edge will be converted to a split face. The result of an SKP Import for Solid Edge import is a solid model that can be viewed in Solid Edge and created in other applications, such as the Autocad DXF and Catia solids modeling applications. You can import the following data types. Triangle meshes: Collada (.dae) .skp .skpx Bunny (.skp) Bunny XM (.skp) GeoTiff (.gtf) GeoTiff, HDF (.gtf) GeoTiff, HDF (.hdr) GeoTiff, HDF (.shp) GeoTiff, HDF (.shx) GeoTiff, HDF (.shx) GeoTiff, HDF (.tar) GeoTiff, HDF (.tar) GeoTiff, HDF (.kml) GeoTiff, HDF (.hdr) GeoTiff, HDF (.kml) GeoTiff, HDF (.kml) GeoTiff, HDF (.hdr) GeoTiff, HDF (.kml) GeoTiff, HDF (.kml

### SKP Import For Solid Edge Crack With License Code

- Reads the ASCII text of the SKP file and creates an 3D geometry model in Solid Edge. - Trims the model on all faces, except the boundary faces. This operation is used to ensure the solids do not fall through the boundary of the 3D model. - Inserts the trimmed model in the current context. KEYMACRO Usage: - Drag and drop the SKP file from SketchUp into the SKP Import for Solid Edge Add-in ribbon bar. - The ASCII text of the SKP file is displayed as a message dialog box. Click OK and the file is imported. - A new toolbox and a new icon are created in the Add-Ins tab of the Ribbon. The new toolbox contains SKP Import for Solid Edge tools. - To run SKP Import for Solid Edge, select the Import Skp (or just Import) tool in the toolbox, right click on the toolbar and choose Run SKP Import for Solid Edge. - To run SKP Import for Solid Edge command again, right click on the tool and choose Run SKP Import for Solid Edge. - The importer runs an Import operation. A message dialog box is displayed and the file is imported. The imported file is displayed in the ribbon tab on the top. - When the imported file is saved, the import dialog box is displayed. SKP Import for Solid Edge shows the imported file in SketchUp's Model tab. - The program keeps the imported data intact. - All the items of the imported file are added as entity for further editing. - The command for viewing the imported file is added to the right-click menu of the imported entity. - When the imported file is opened, an open surface is created by default. It can be created if desired. - Options for importing SKP files are supported for new features. - Import objects with a SKP file is an experimental feature. - SKP Import for Solid Edge saves the data in an Excel Workbook format (with xlsx extension). - The SKP Import for Solid Edge Add-in is a free program. If I may, I'd like to make a small announcement, and that is it. I've decided to release my code under the Apache 2.0 license. There was a short period in the distant past, before I started working on this, where I was debating about the license I should release it under. I had 1d6a3396d6

1/3

# **SKP Import For Solid Edge Torrent [March-2022]**

This software is developed to read Polygon mesh data from a SKP file and create a surface (a body) from it. Advanced feature and function: 1. Create a planar trimmed surface as well as an edge. 2. Remove all inner faces from the surface 3. Use the imported mesh as a Surface on a Body feature 4.Import a variety of materials including wall, glass, plastic and concrete 5.Import a variety of BIM materials such as doors, windows, stairs, stairs, beams, beams, columns, beams and some parts of the building models 6.Import Architectural objects such as doors, windows, stairs, beams, beams, columns, beams and some parts of the building models Features: 1.SKP Import for Solid Edge can import Auto CAD type files also 2.SKP Import for Solid Edge can Import from different formats such as: -Freehand: This mode can import freehand polygon meshes from SketchUp. In this mode the user specifies the number of polygons and it automatically generates the polygon mesh, whereas in the "Auto" mode it automatically generates the polygon mesh. -Rectangles: In this mode the user manually creates the polygon mesh. -Auto: In this mode the software automatically generates the polygon mesh. 3.SKP Import for Solid Edge can import AutoCAD type files also. 4.SKP Import for Solid Edge can import BIM files. 5.Import a variety of materials: -Plain: In this mode the user selects materials for the entire surface -Geometric: In this mode the user selects materials for the geometry features (such as trim, base, edge, interior walls, roof and floor) and materials for the curved surfaces of the geometry features. -1. Material for the surfaces of the geometry features (such as trim, base, edge, interior walls, roof and floor) -2. Material for the curved surfaces of the geometry features (such as trim, base, edge, interior walls, roof and floor) -3.Material for the geometry features (such as trim, base, edge, interior walls, roof and floor) -4.Material for the geometry features (such as trim, base, edge, interior walls, roof and floor) 6.SKP Import for Solid Edge can import Architectural objects (such as doors, windows, stairs, beams, beams,

### What's New In SKP Import For Solid Edge?

SKP Import for Solid Edge is an easy-to-use SketchUp SKP file importer add-in for Solid Edge. It gives Solid Edge the ability to import solid objects from SketchUp SKP files as solids models in Solid Edge. SKP Import for Solid Edge reads polygon mesh data stored in SKP files and imports it into Solid Edge. A polygon mesh in a SKP file is comprised of a set of triangular faces. SKP Import for Solid Edge creates trimmed planar surfaces for each triangle/quad and knits them together to create a body. If the polygon mesh is closed (i.e. it does not contain boundary edges) then SKP Import for Solid Edge will create a closed body feature, otherwise an open surface will be created. SKP Import for Solid Edge is very easy to use. It adds a new ribbon bar to Solid Edge Add Ins tab. Related Software Linda's Sketchup Foundation is a collection of SketchUp shapes that can be easily applied to a 3D surface. Linda's SketchUp Foundation is a collection of SketchUp shapes that can be easily applied to a 3D surface. Linda's SketchUp Foundation is a collection of SketchUp shapes that can be easily applied to a 3D surface. Linda's SketchUp Foundation is a collection of SketchUp shapes that can be easily applied to a 3D surface. Solimar 2013 - SketchUp 2013 is the world's leading professional 3D CAD program. With the power of SOLIDWORKS, SOLIDWORKS is the best choice for professionals and architects alike. SketchUp is the world's premier 3D CAD tool, used by architects, engineers, illustrators, students and web developers. It's great for creating technical drawings, animations, websites, and interactive models. SketchUp for Windows is a free computer program that lets you create 3D models by using the built-in features of the Windows operating system. You can also use external programs to help you create 3D models. SketchUp Pro 2012 is the world's premier 3D CAD program. With SOLIDWORKS, SOLIDWORKS is the best choice for professionals and architects alike. SketchUp 2013 is the world's premier 3D CAD program. With the power of SOLIDWORKS, SOLIDWORKS is the best choice for professionals and architects alike. The world's most intuitive and productive 3D CAD program. It's great for creating technical drawings, animations, websites, and interactive models. SketchUp Pro is ideal for all your architectural and interior design needs. SketchUp Pro 2012 is the world's premier 3D CAD program. With SOLIDWORKS, SOLIDWORKS is the best choice for professionals and architects alike.

2/3

# **System Requirements For SKP Import For Solid Edge:**

Windows 10 (64-bit) Intel® Core™ i5-2500K CPU, AMD FX-6300 16 GB RAM NVIDIA GeForce GTX 660 GPU Microsoft.NET Framework 4.0 Microsoft Visual Studio 2013 Professional DirectX 11 For more information about required hardware, please see System Requirements. Overview: SPOT is a solution that provides very powerful tools for connecting to a ship's on-board systems, such as a geo-positioning system, bridge, navigation systems, point of interest

#### Related links:

https://gestionempresaerp.com/madapplauncher-1-0-7-0-crack-with-license-key-free-download-mac-win/

https://dulcexv.com/wp-content/uploads/2022/06/cheyzeb.pdf

https://www.wangfuchao.com/wp-content/uploads/2022/06/CD\_Rider.pdf

http://mangalamdesigner.com/?p=15602

https://www.onk-group.com/infinite-geometry-crack-license-key-full-latest-2022/

http://wendypthatsme.com/2022/06/07/word-reference-desktop-crack-download/

 $\frac{https://www.myshareshow.com/upload/files/2022/06/xBRTzhpDq1Zd5T3dp97r~07~db548db70af4f1e14d37dbc3771bc518~file.}{pdf}$ 

https://www.pickupevent.com/wp-content/uploads/2022/06/Amazon\_DVD\_Shrinker.pdf

https://lcmolds.com/wp-content/uploads/2022/06/birnaet.pdf

http://mytown247.com/?p=40589

http://www.labonnecession.fr/wp-content/uploads/2022/06/vamcar.pdf

https://beautyprosnearme.com/drawr-crack-keygen-download/

https://hanna-kash.ru/?p=2555

https://saintjohnvianneysocials.com/upload/files/2022/06/LLR9Q667SFat2o45n1Ag 07 f7d93b75b729ad4226955ecc8451d869 file.pdf

https://ideaboz.com/?p=5994

https://ledromadairemalin.eu/foo-playcount-crack-activation-free-download-x64/

http://rastadream.com/?p=2773

http://seoburgos.com/?p=6932

https://breakingnewsandreligion.online/wp-content/uploads/2022/06/Bonk.pdf

https://mercadobiklas.com/wp-content/uploads/2022/06/zakipax.pdf

3/3